# **Компьютерна я графика**

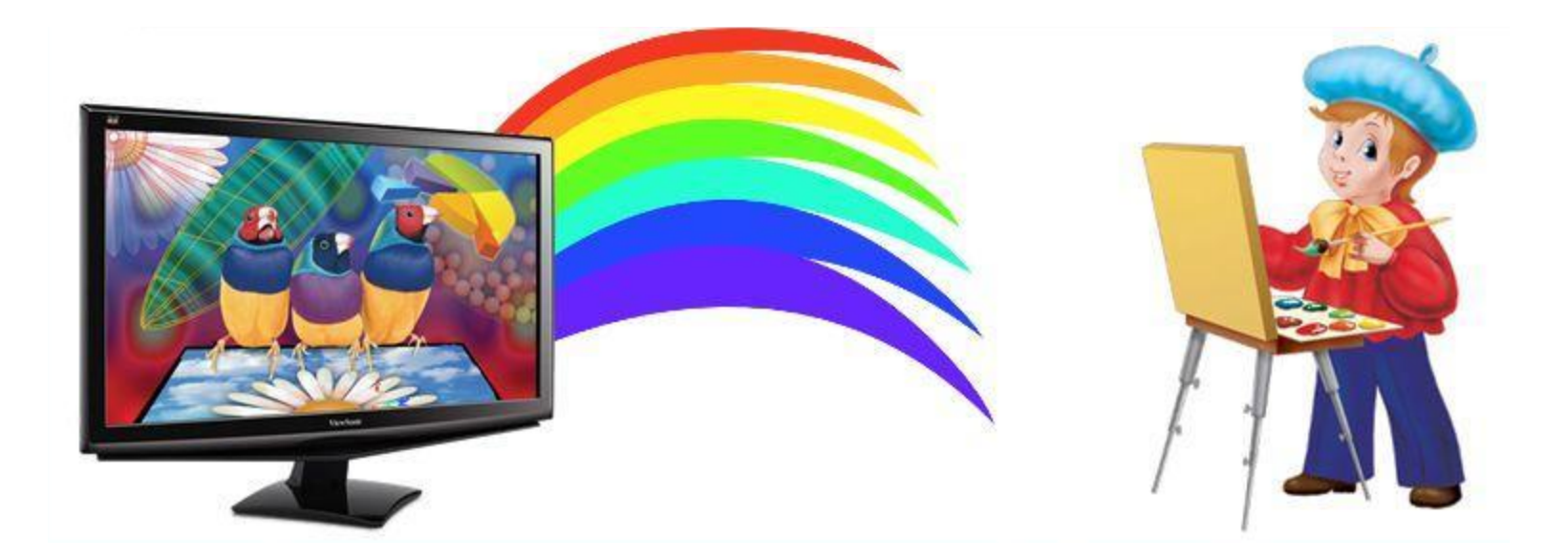

### **Самое главное** *Компьютерная графика* - это:

- разные виды графических объектов созданных или обработанных с помощью компьютеров;
- область деятельности, в которой компьютеры используются как инструменты создания и обработки графических объектов.

### **Сферы применения компьютерной**

Доли продаж сотовых телефонов в компании Евросеть по ценовым категориям в первом полугодии 2007 года

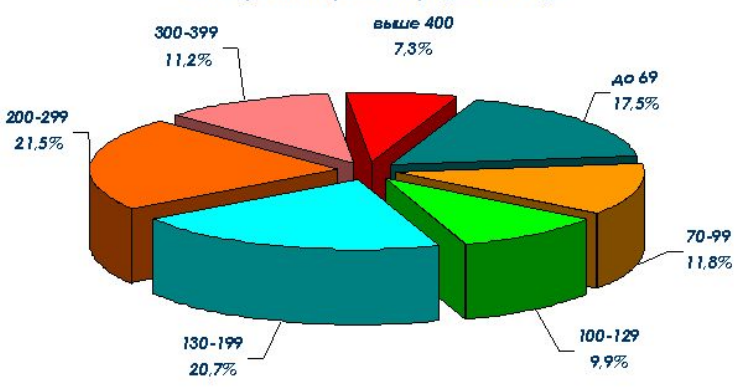

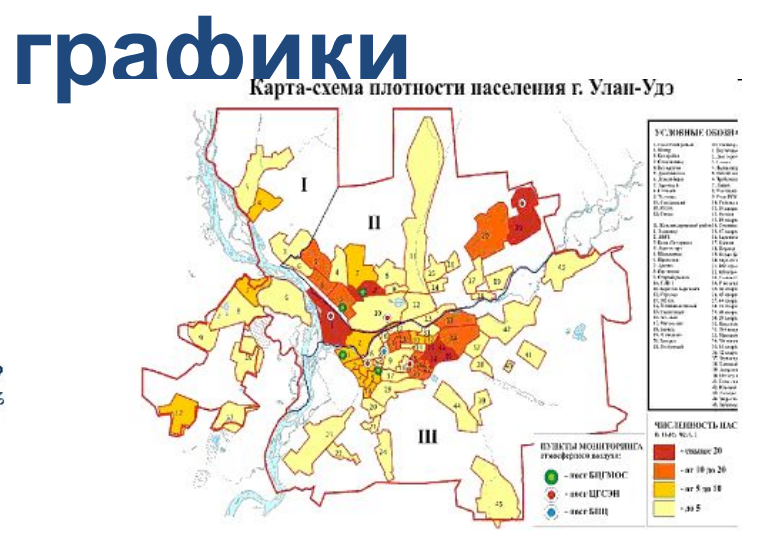

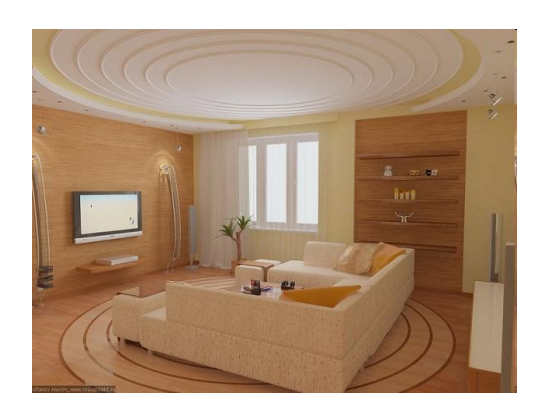

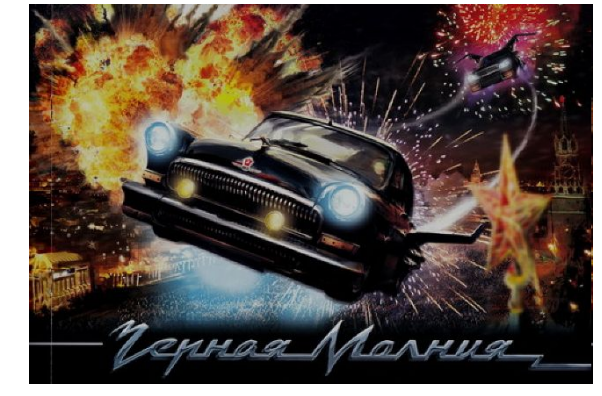

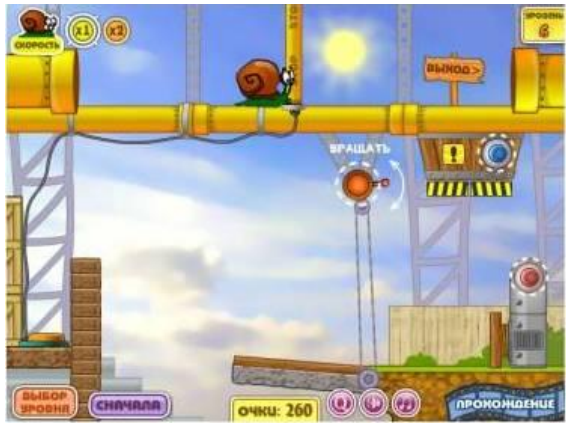

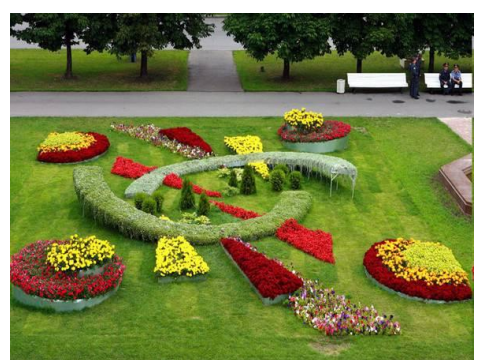

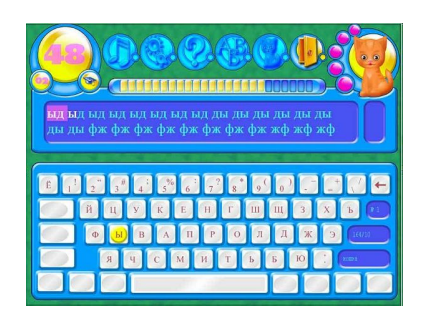

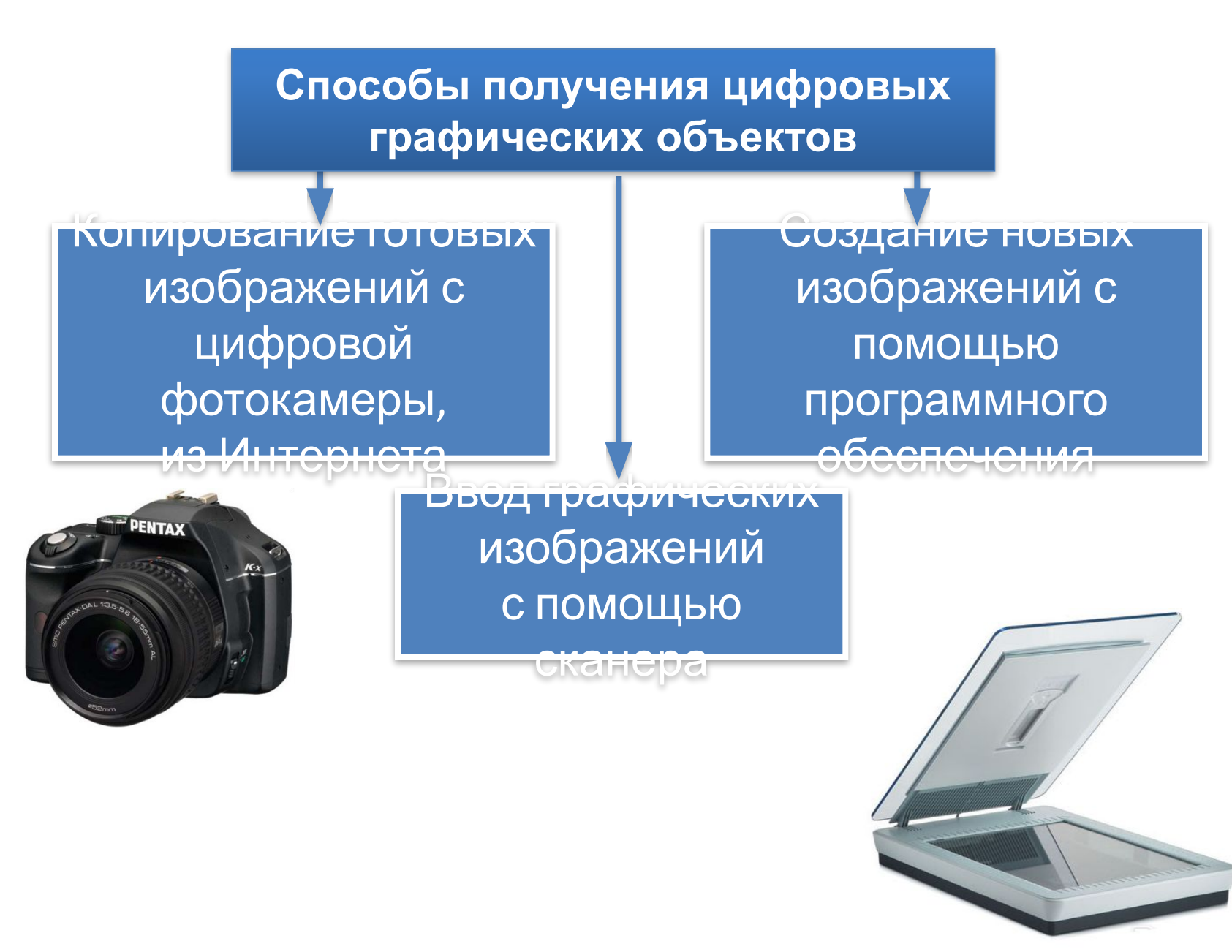

### **Виды графики**

В зависимости от способа создания графического изображения различают **растровую, векторную и фрактальную графику.** 

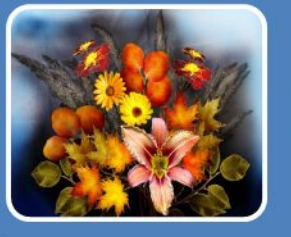

Растровая графика

Фрактальная графика

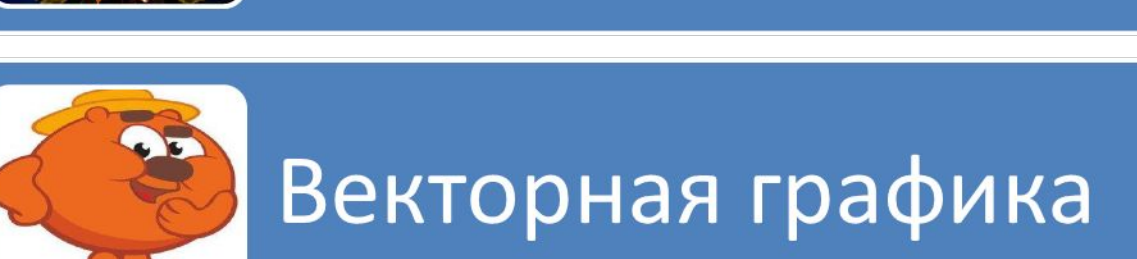

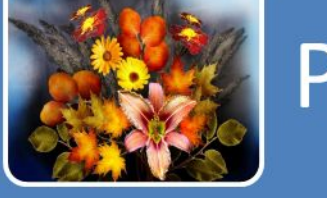

### **Растровая графика**

В **растровой графике** изображение формируется в виде растра - совокупности точек (пикселей), образующих строки и столбцы.

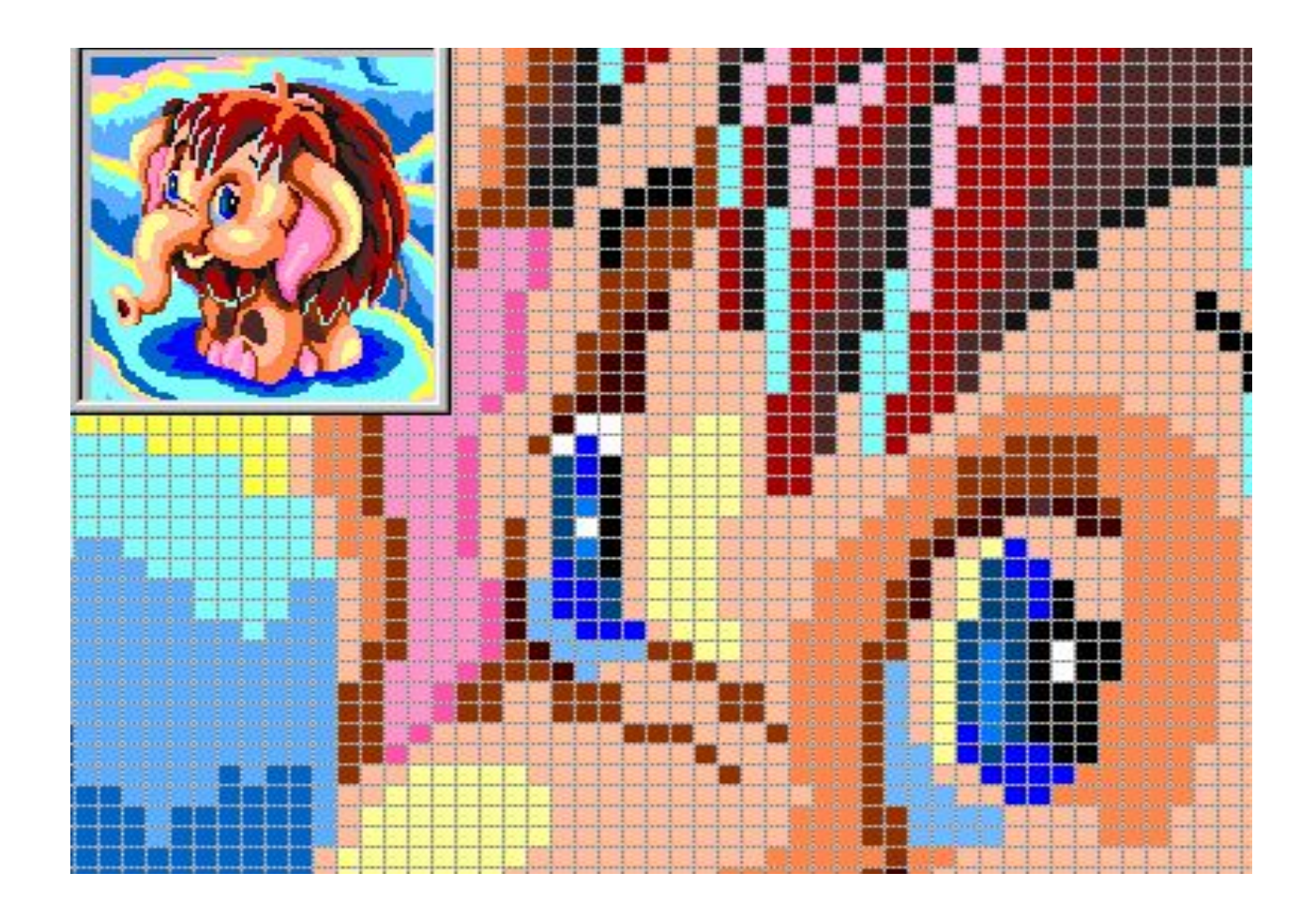

### **Векторная графика**

В **векторной графике** изображение формируется из геометрических фигур (примитивов), описываемых с помощью формул.

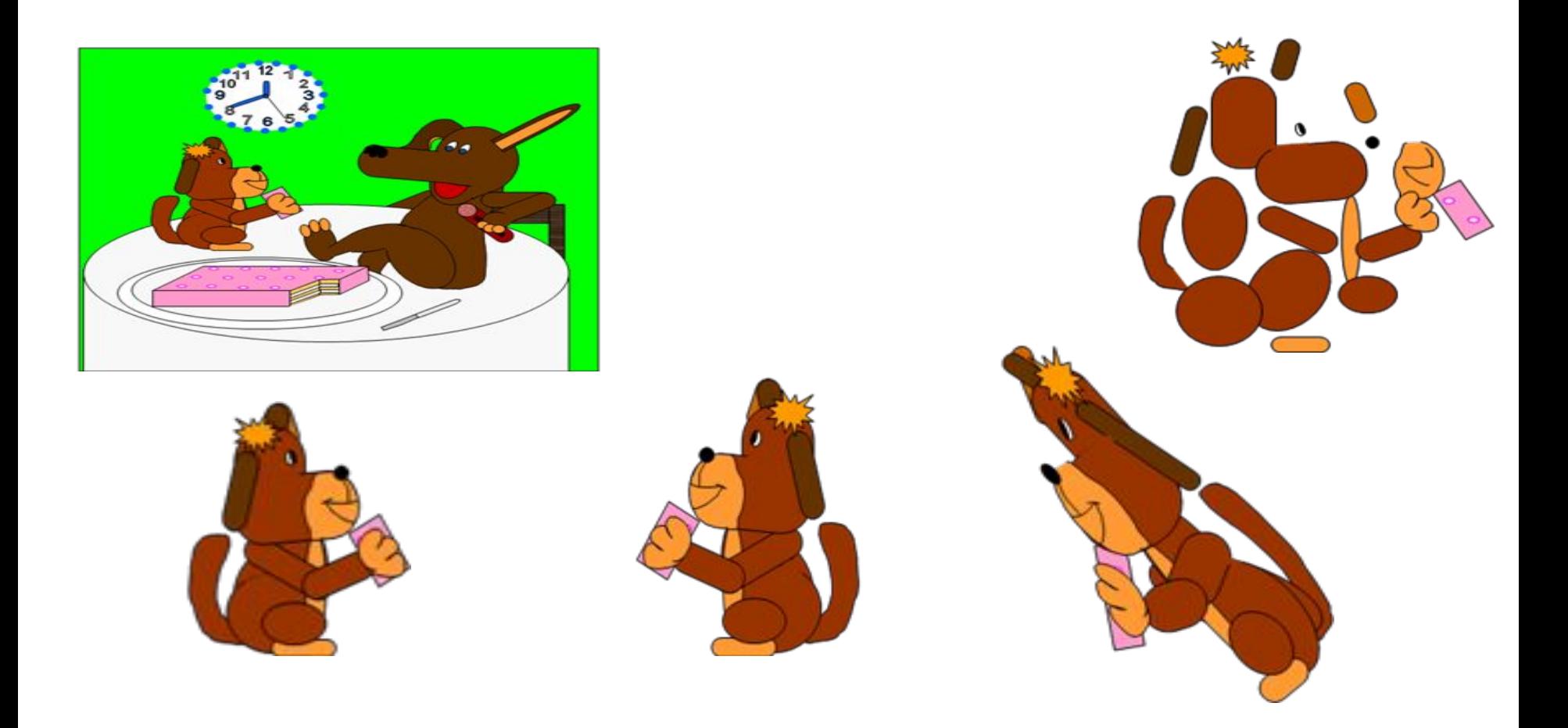

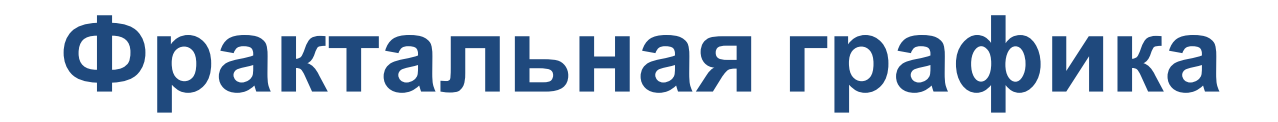

#### **Фрактальная графика**, как и векторная, основана на математических вычислениях.

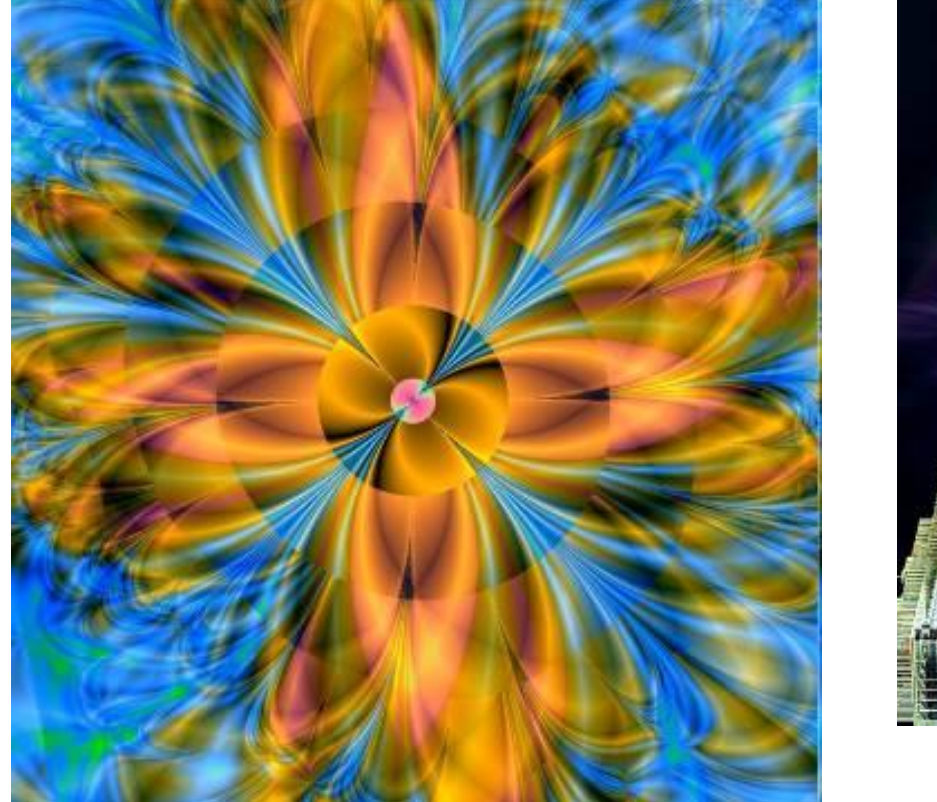

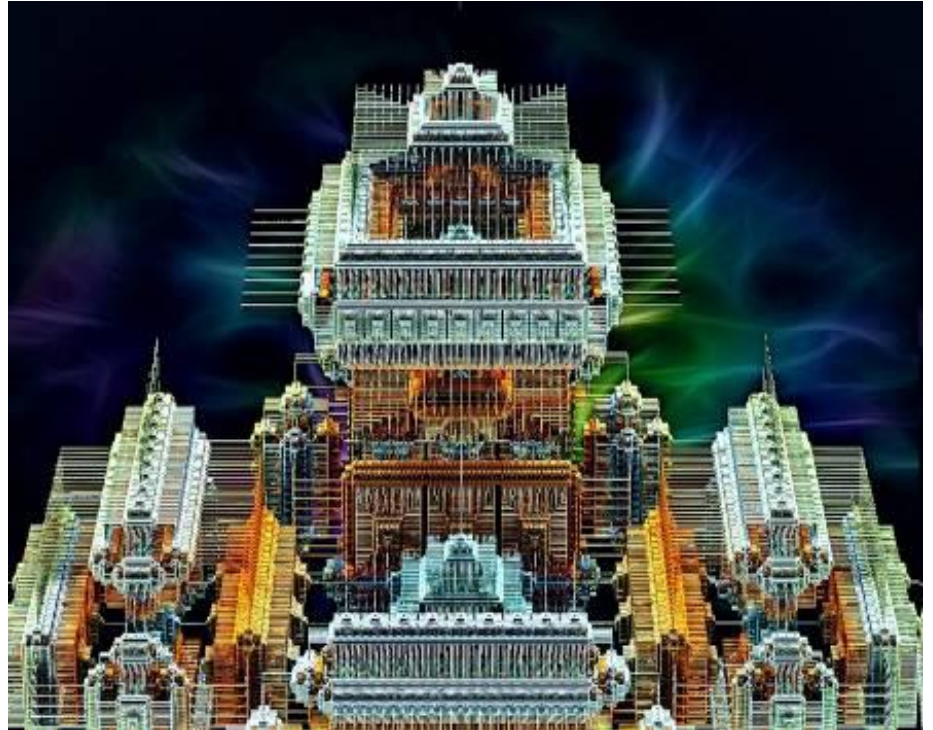

### **Сравнение растровой и векторной графики**

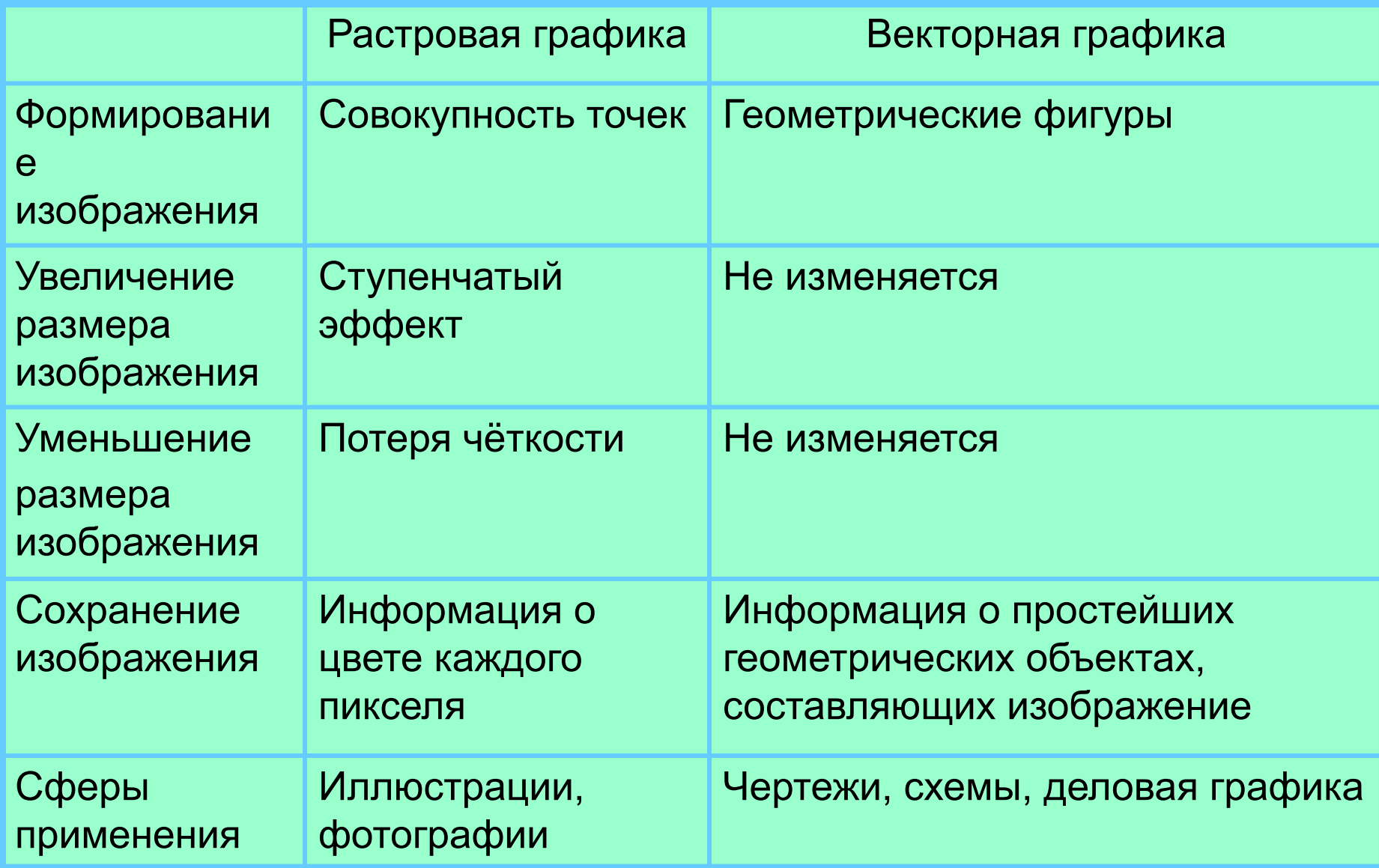

### **Форматы графических файлов** Это способ представления графических данных на внешнем носителе.

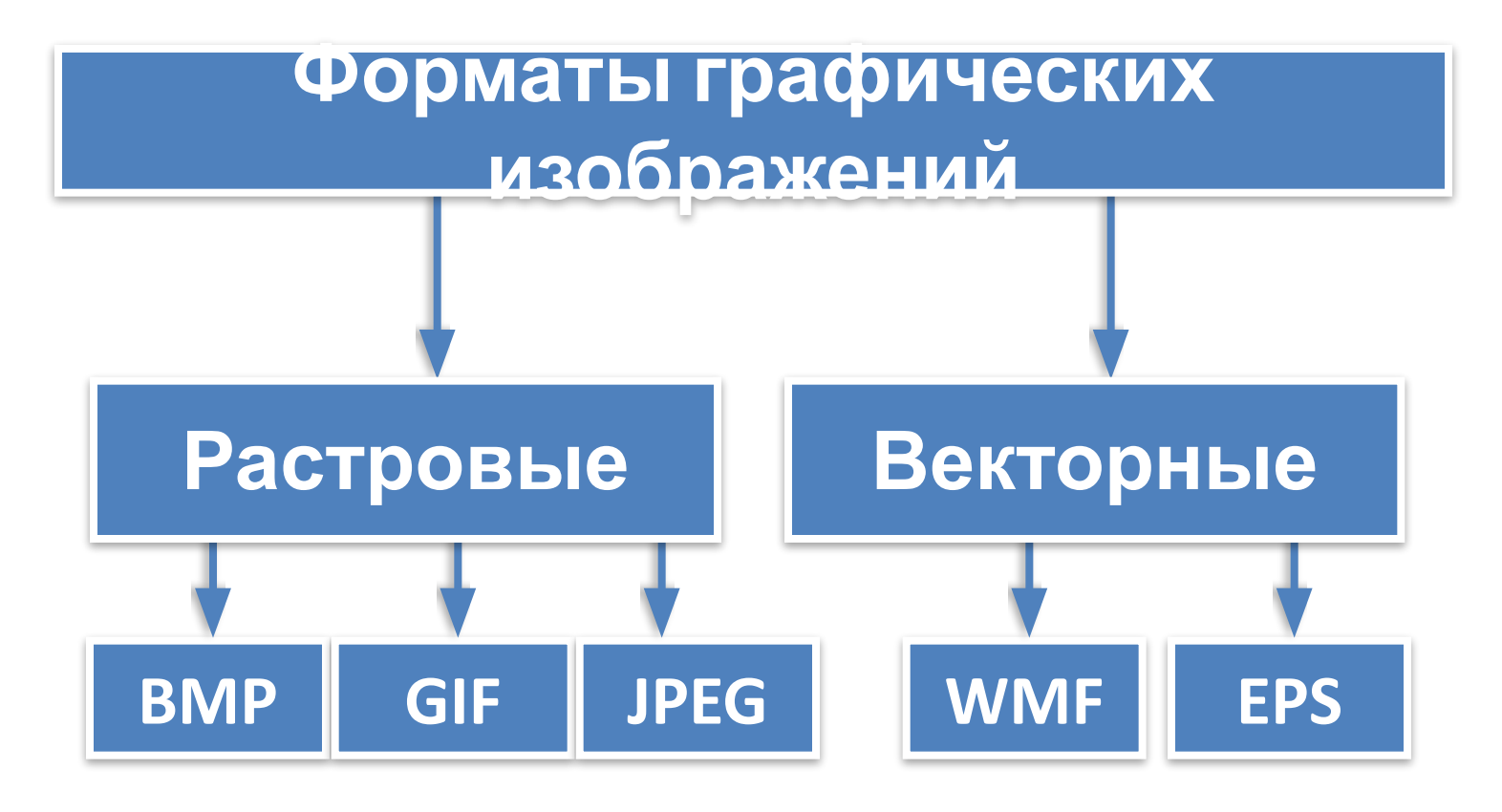

### **Задача 1**

Для кодирования одного пикселя используется 3 байта. Фотографию размером 2048×1536 пикселей сохранили в виде несжатого файла. Определите размер получившегося файла.

#### *Решение.*

$$
I = K \times i
$$

*i* = 3 байта

*K* = 2048×1536

 $I - ?$ 

 $I = 2048 \times 1536 \times 3 = 2 \times 2^{10} \times 1.5 \times 2^{10} \times 3 = 9 \times 2^{20}$ (байтов) = 9 (Мб).

*Ответ:* 9 Мб.

### **Задача 1**

Растровое изображение размером 128×128 пикселей занимает 2 Кб памяти.

Каково максимально возможное число цветов в палитре изображения?

#### *Решение.*

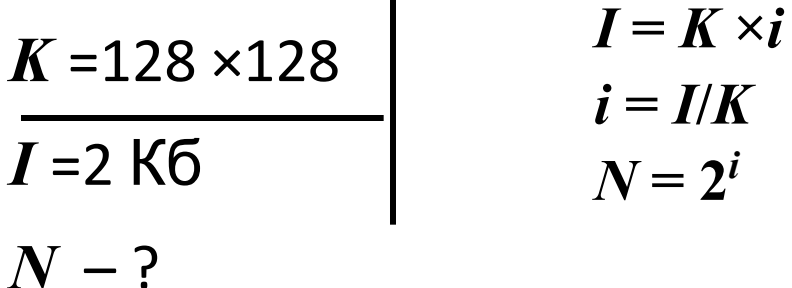

 $i = 2 \times 1024 \times 8/(128 \times 128) = 2 \times 2^{10} \times 2^3/(2^7 \times 2^7) = 2^{1+10+3}/2^{7+7} =$  $= 2^{14}/2^{14} = 1$  (бит).

 $N = 2<sup>1</sup> = 2$ .

*Ответ:* 2 цвета - чёрный и белый.

# **Создание графических изображений**

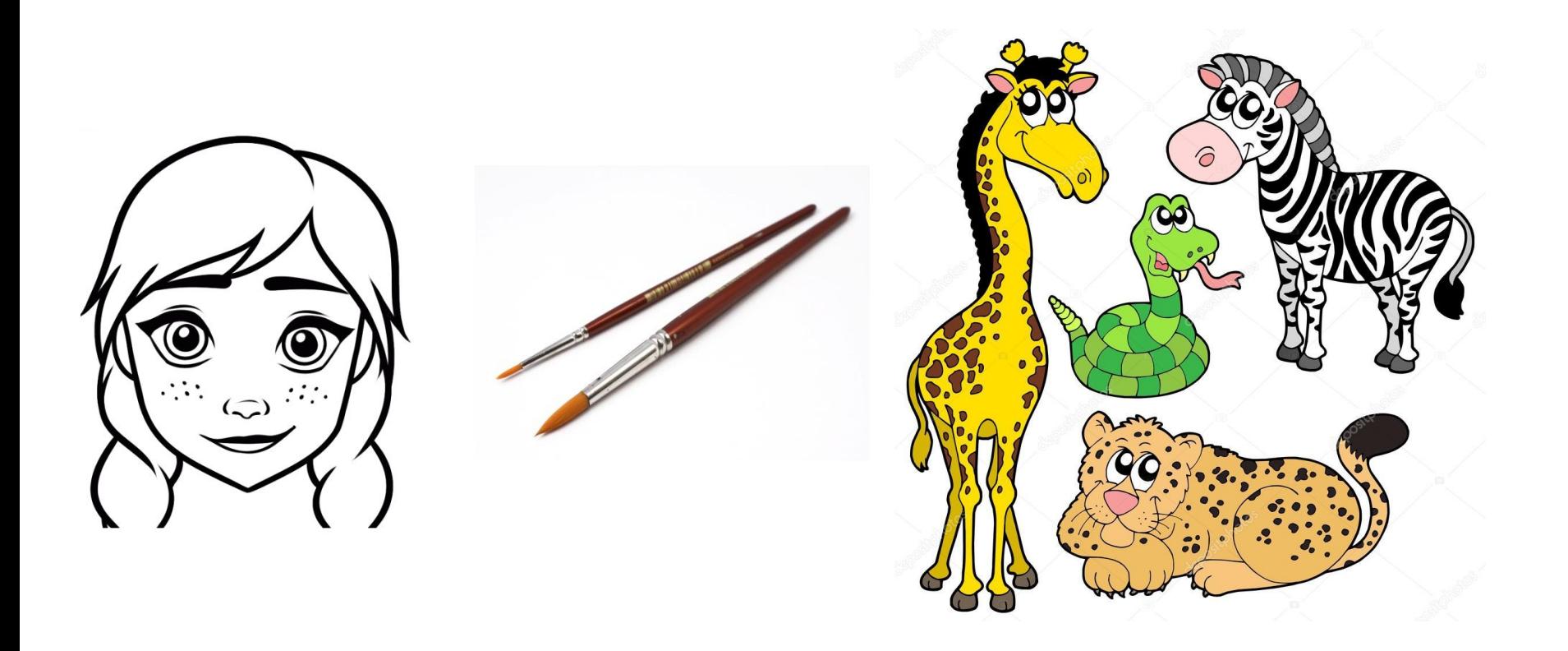

**Графический редактор** компьютерная программа, позволяющая создавать и редактировать изображения. Различают растровые *(Paint, Gimp, Photoshop)* и векторные графические редакторы *(Corel Draw)*.

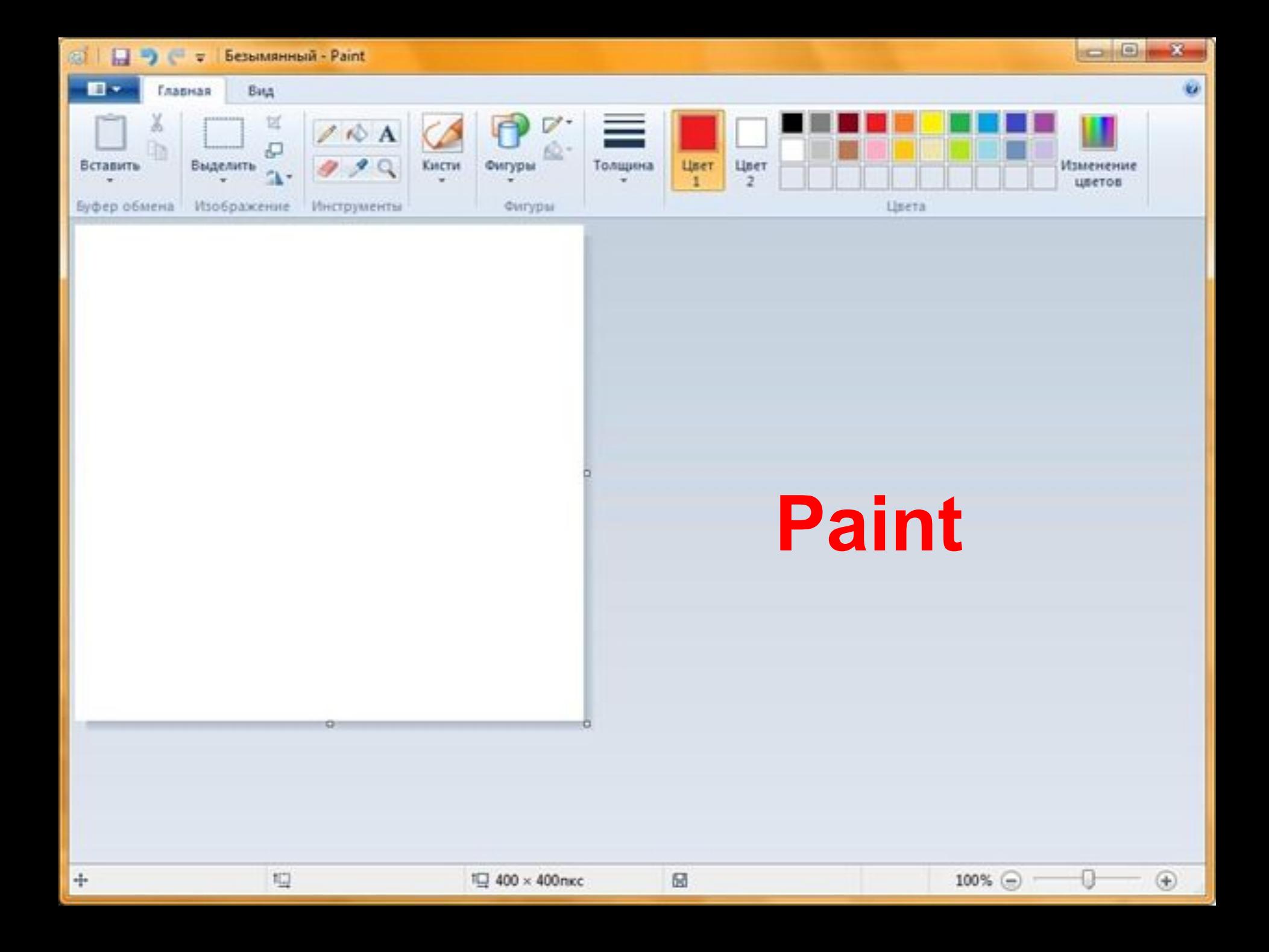

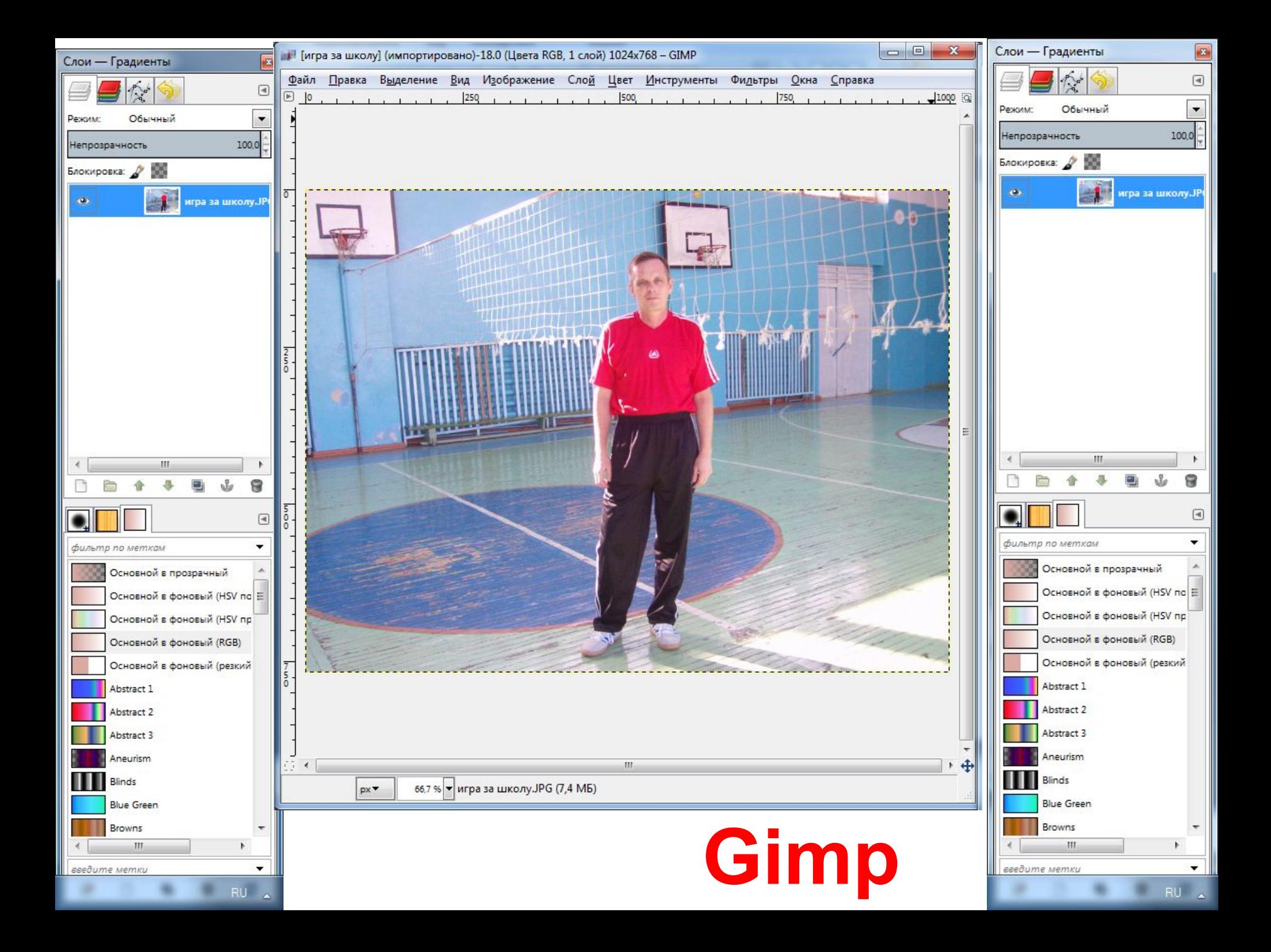

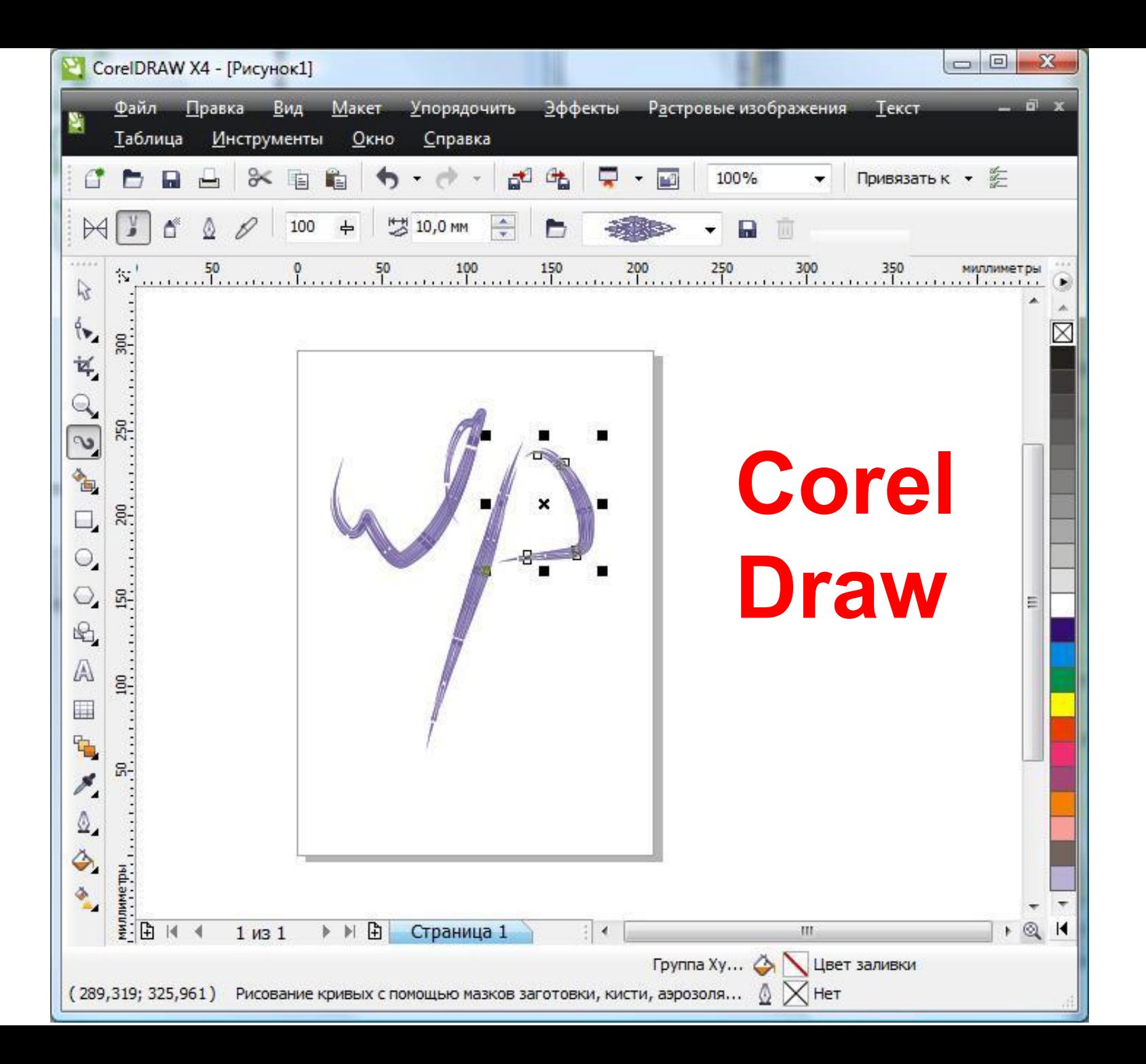

### **Домашнее задание**

§ 3.2 , 3.3.

#### **Задание 1**

Кто не сдал рисунок *(на выбор, цвет рамки синий – оценка 3, зеленый – оценка 4, красный – оценка 5)* **Задание 3.5 стр. 135,**  тот делает это задание, присылает мне, с показом основных этапов создания рисунка *(желательно видео)*

**Задание 2** *(по желанию и возможностям)* Зайдите на сайт https://photofunia.com/ru/results/61eff2fbfe31e2c ca58b4586 Загрузите свое фото, сделайте 2-3 фото с различными эффектами, пришлите их мне

#### **Задание 3** Отгадать Кроссворд

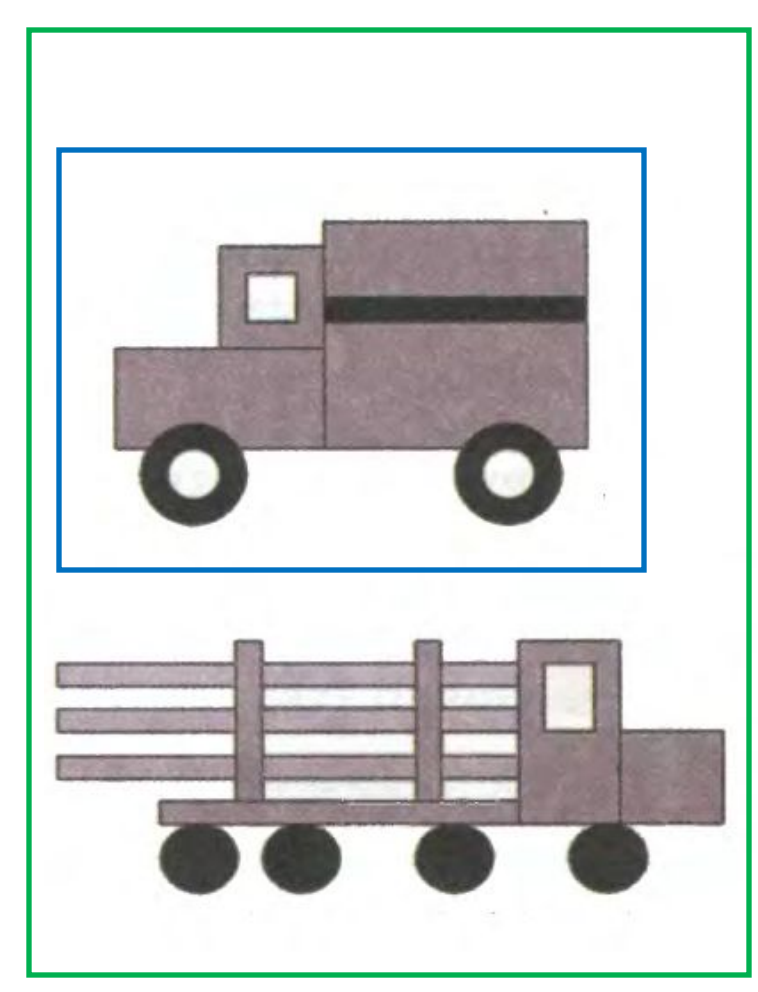

#### $2.5 - 7.0$ **Задание 1**

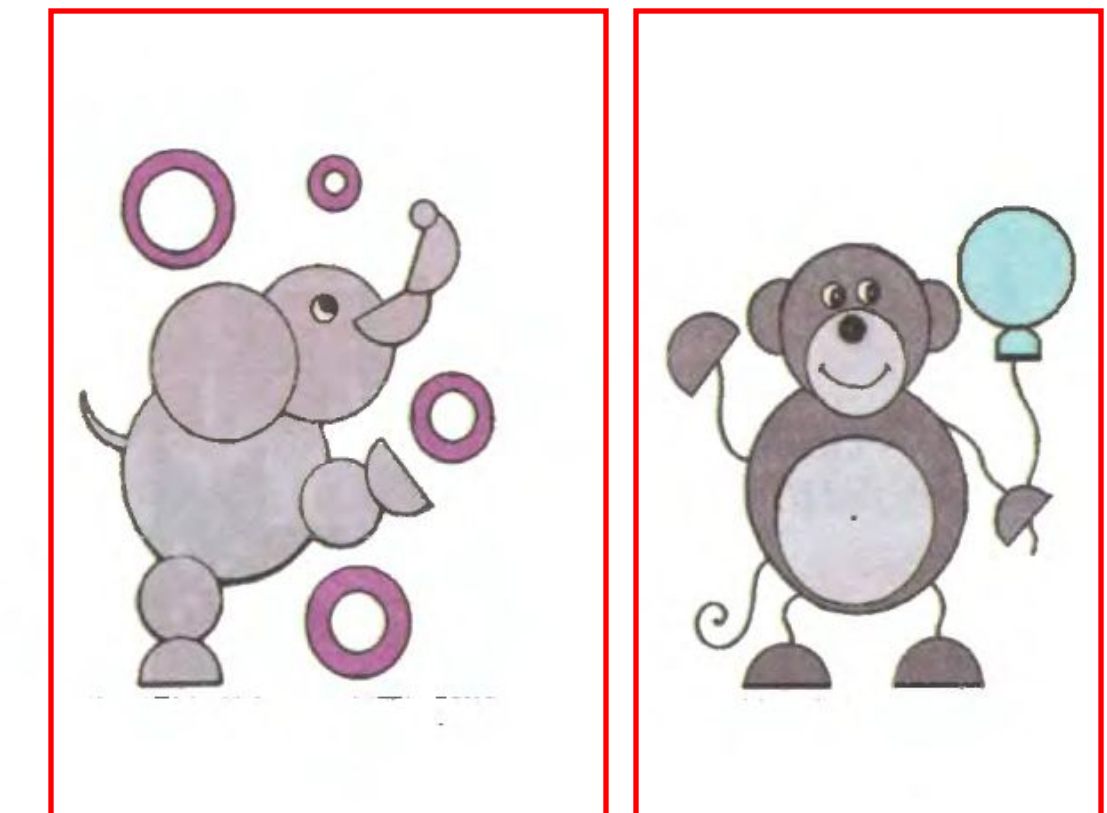

## **Задание 3.5 , стр. 135**

#### $\mathcal{L}$ **Задание 2 (Примеры. Вы делайте свои варианты)**

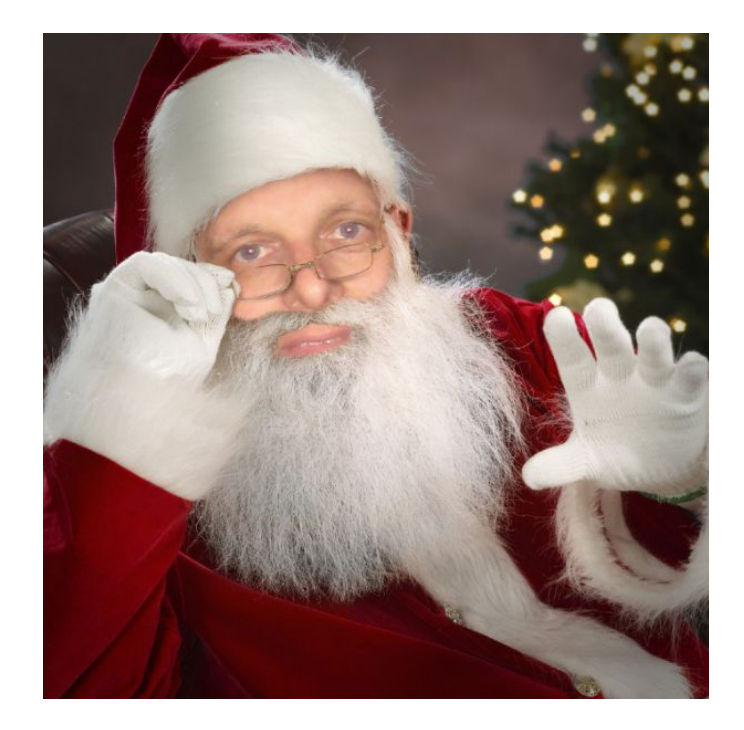

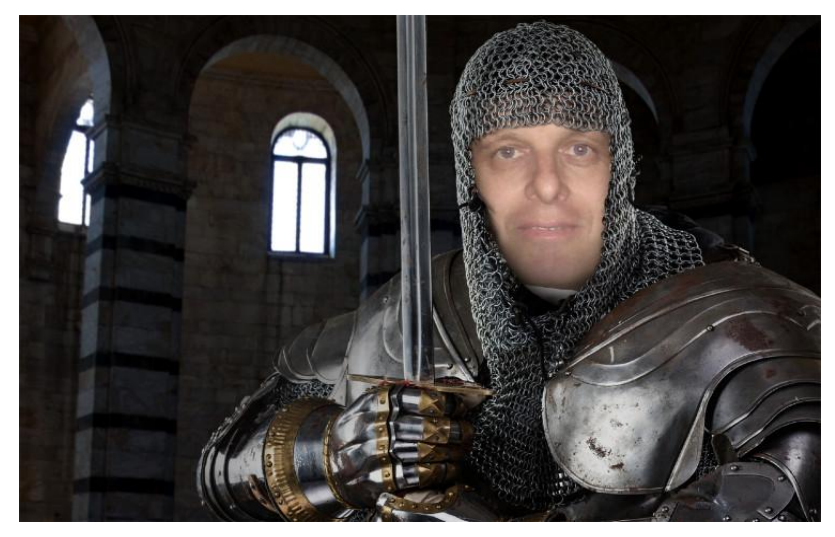

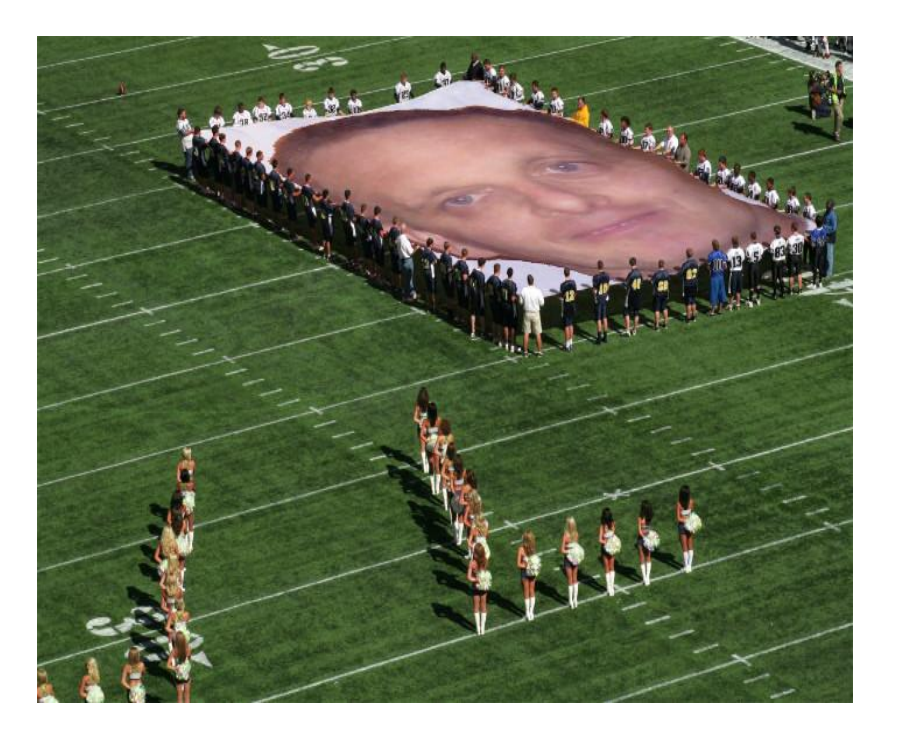

#### <u>Ладание 3 Кроссворд</u>ия и по информатике для 5-7 классов общественности и по информатике для 5-7 классов обществ

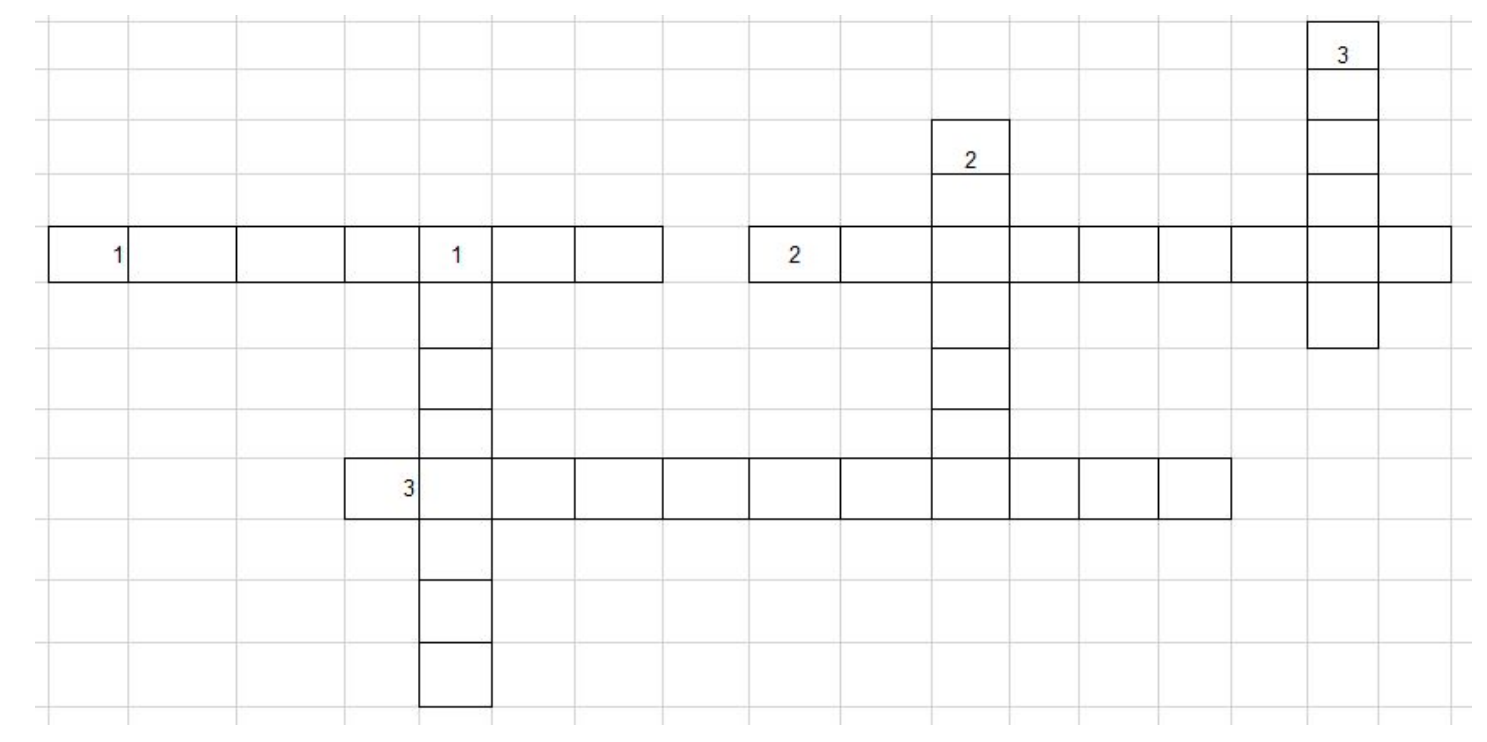

#### По горизонтали:

- 1)  $N = 2^{i}$  $i$  – это ......... цвета
- 2) Какой вид графики, предполагает то, что изображение состоит из примитивов?
- 3) Один из видов графики?

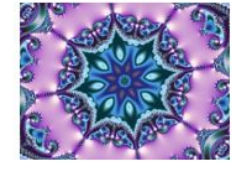

#### По вертикали:

- 1) Один из способов получения графического изображения?
- 2) Растровое изображение состоит из этого элемента?
-